# 9) ADDRESSing

Each line that is not resolved as a REXX code is treated as a command and passed to environment.

By REXX instruction ADDRESS you can specify to which command processor will the line be passed.

This way you can invoke also external subroutine. In this case no result except RC will be returned back.

By TSO command OUTTRAP you can catch the output on the screen and work with it in Your REXX program.

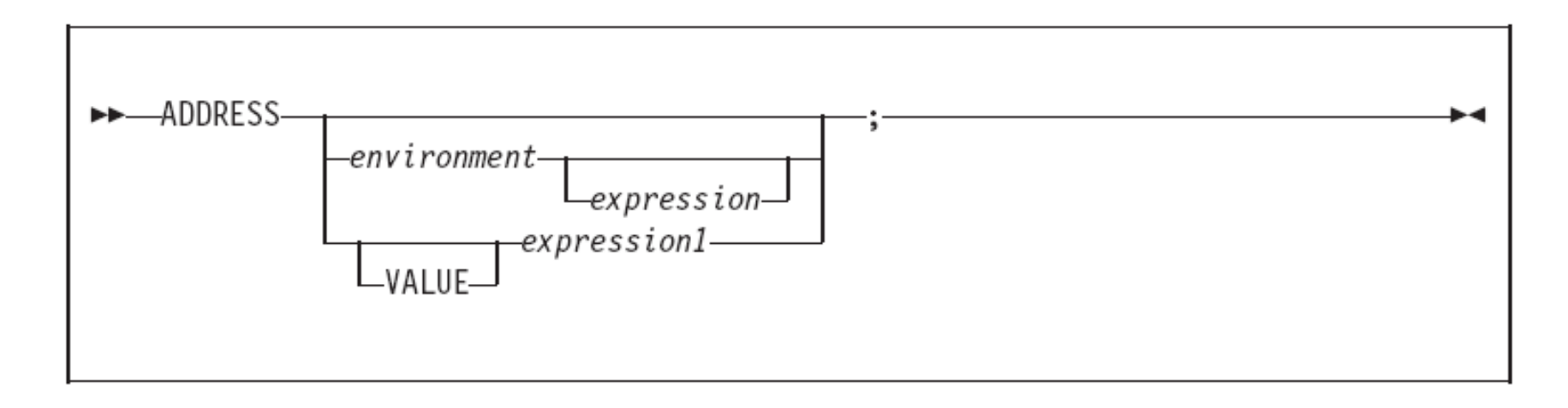

ADDRESS temporarily or permanently changes the destination of commands. Commands are strings sent to an external environment. You can send commands by specifying clauses consisting of only an expression or by using the ADDRESS instruction.

For example, in REXX processing, a host command can be:

- A TSO/E command processor, such as ALLOCATE, FREE, or EXEC  $\bullet$
- A TSO/E REXX command, such as NEWSTACK or QBUF ٠
- A program that you link to or attach
- An MVS system or subsystem command that you invoke during an extended  $\bullet$ MCS console session
- An ISPF command or service
- An SAA CPI Communications call or APPC/MVS call

CONSERVATIONS CONTINUES.

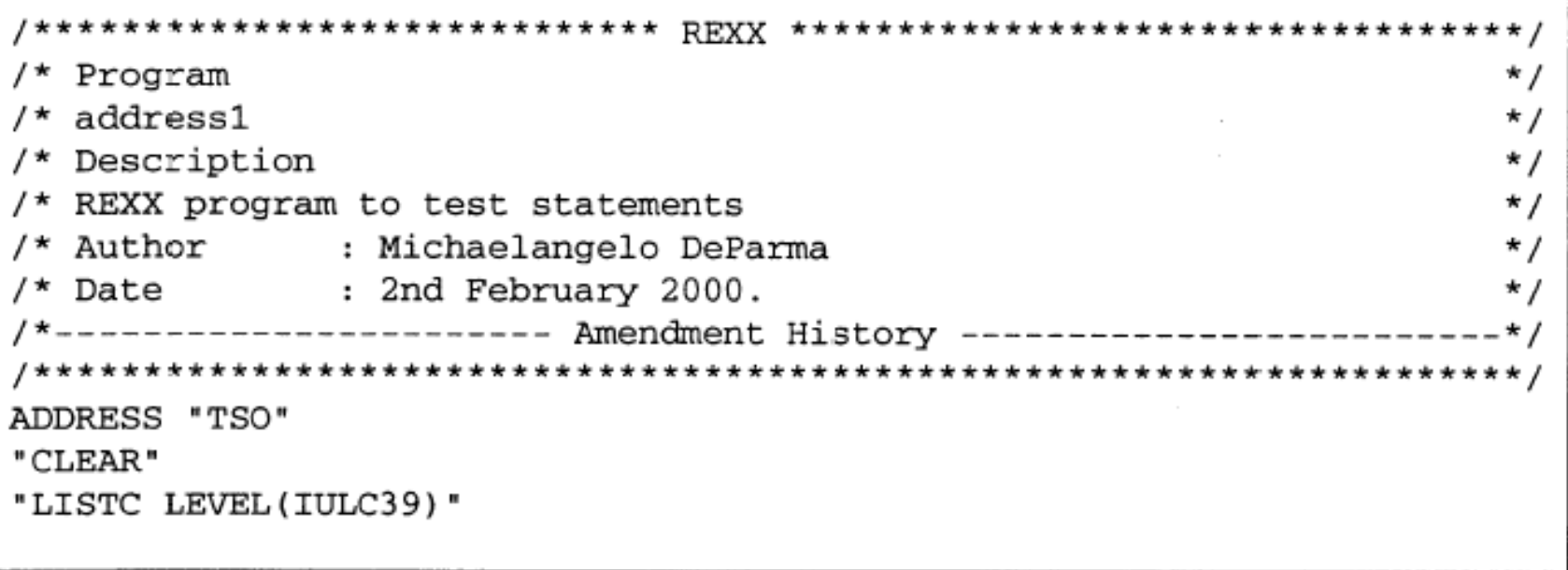

An active to the contract of the contract of

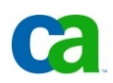

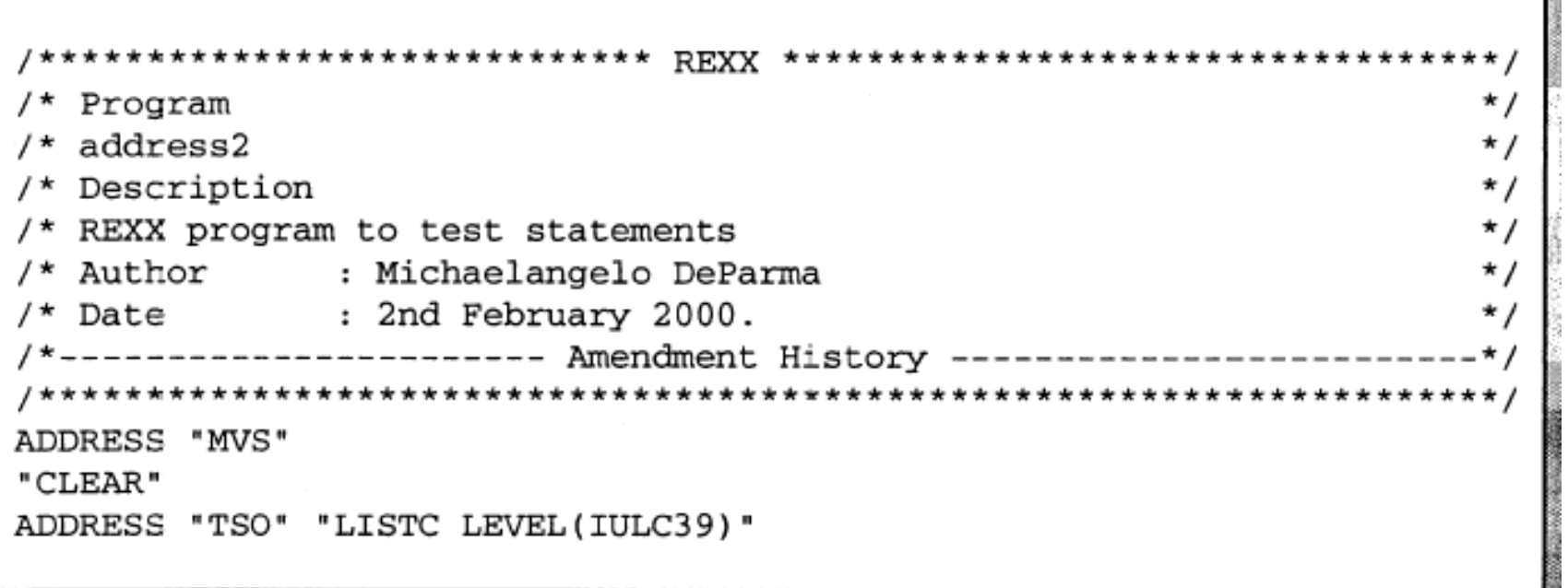

THE R. P. LEWIS CO., LANSING MICH.

**COMPARISHED AND RELEASE AND LESS** 

ADDRESS "MVS" - Makes the change permanent from the program or until another ADDRESS "ENV" is detected.

ADDRESS "TSO" "COMMAND" will change the environment for the one command only.

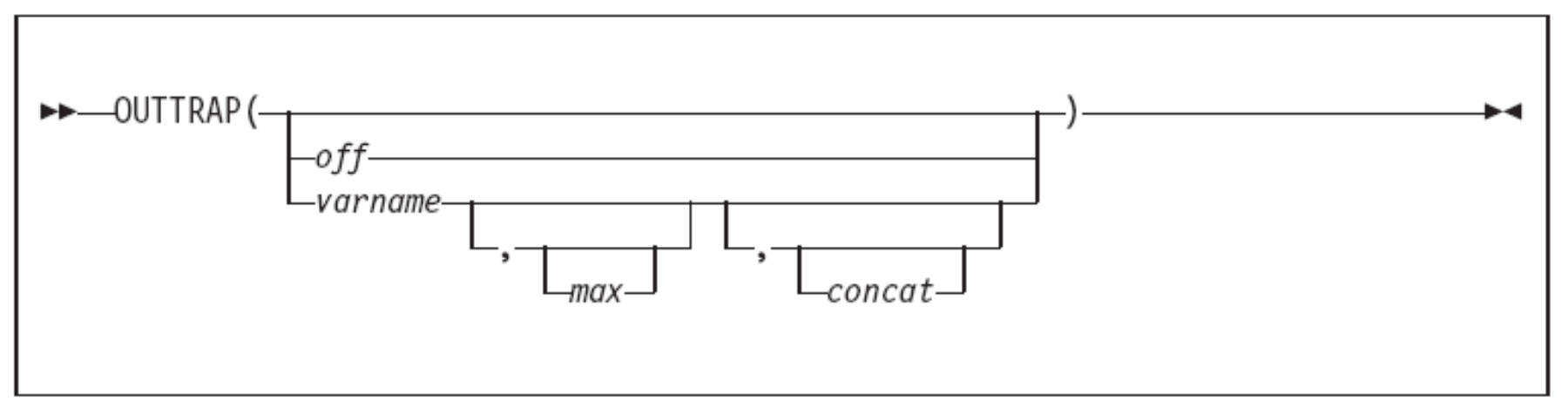

OUTTRAP returns the name of the variable in which trapped output is stored, or if trapping is not in effect, OUTTRAP returns the word off.

You can use the following arguments to trap lines of command output into compound variables or a series of numbered variables, or to turn trapping off that was previously started.

off specify the word OFF to turn trapping off.

#### varname

the stem of the compound variables or the variable prefix assigned to receive the command output. Compound variables contain a period and allow for indexing, but lists of variables with the same prefix cannot be accessed by an index in a loop.

Note: Do not use "OFF" as a variable name.

the maximum number of lines to trap. You can specify a number, an max asterisk in quotation marks (\*\*), or a blank. If you specify '\*' or a blank, all the output is trapped. The default is 999,999,999. If the maximum number of lines are trapped, subsequent lines are not stored in variables.

#### concat

indicates how output should be trapped. For *concat*, specify one of the following:

• CONCAT

indicates that output from commands be trapped in consecutive order until the maximum number of lines is reached. For example, if the first command has three lines of output, they are stored in variables ending in 1, 2, and 3. If the second command has two lines of output, they are stored in variables ending in 4 and 5. The default order for trapping is CONCAT

• NOCONCAT

indicates that output from each command be trapped starting at the variable ending in 1. For example, if the first command has three lines of output, they are stored in variables ending in 1, 2, and 3. If another command has two lines of output, they replace the first command's output in variables 1 and 2.

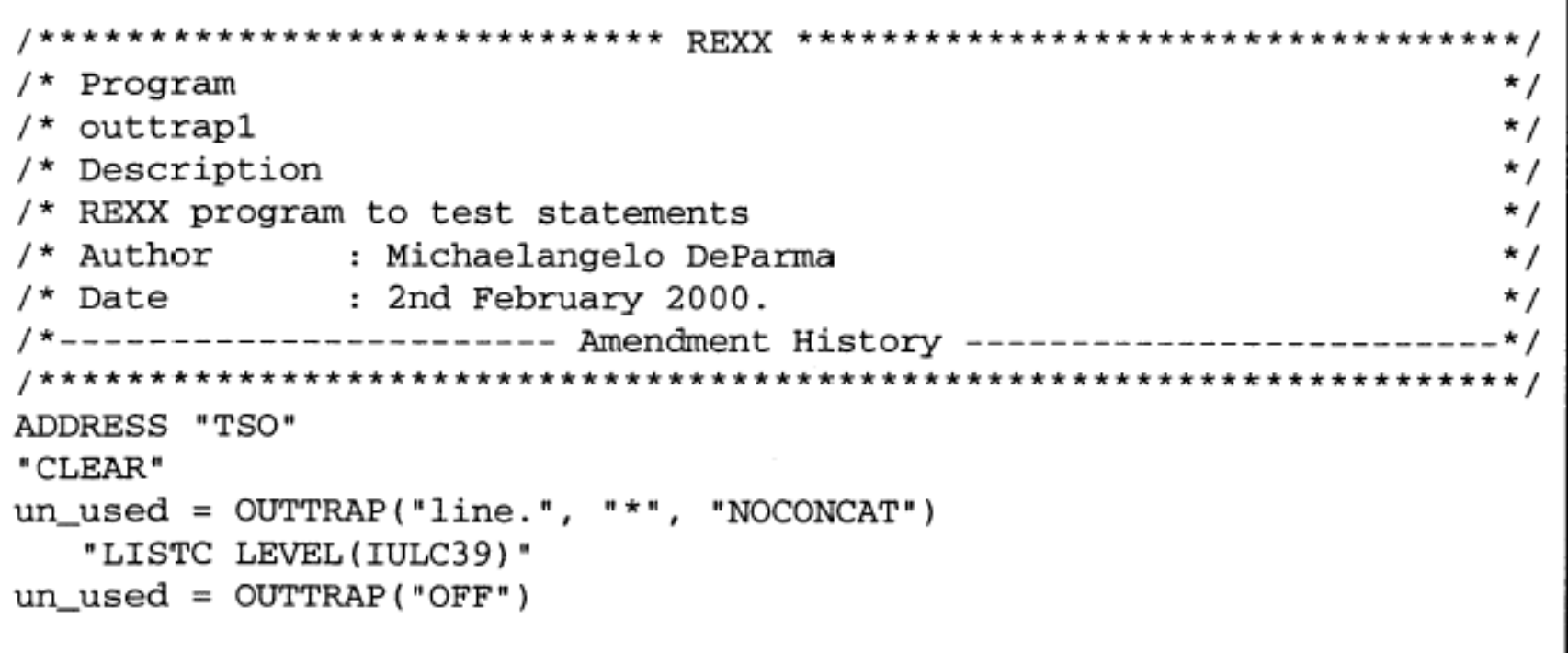

OUTTRAP is used to retrieve the output from the TSO commands.

As a function a value is returned and is set to a variable (un\_used).

The data from the command (LISTC) is stored in an array with a stem variable.

"\*" indicates how many lines of data to be retrieved.

"NOCONCAT" ensures that anything in an OUTTRAP before the command is over written.

"OFF" switches off the trap and ensures that no more commands will go to it.

# Retrieving the OUTTRAP

```
* /
/* Program
                                                                \star /
/* outtrap1
/* Description
                                                                * /
/* REXX program to test statements
                                                                */
/* Author : Michaelangelo DeParma
                                                                * /
           : 2nd February 2000.
                                                                * /
/* Date
       ---------------- Amendment History -----
                          ******************************
ADDRESS "TSO"
"CLEAR"
un used = OUTTRAP("line."," "*", "NOCONCAT")"LISTC LEVEL(IULC39)"
un used = OUTTRAP("OFF")DO line counter = 1 TO line.0
  SAY "Line "||line_counter||" contains : "||line.line_counter
END
```
# Retrieving the OUTTRAP

One of the features of the array is that STEM.0 contains the number of elements.

e.g.

line 0 contains how lines are return from the "LISTC" command.

The DO loop is used to retrieve the result.

The output is shown on the next page.

Line 1 contains : NONVSAM ------- IULC39.DEMOED.ISPPROF Line 2 contains : IN-CAT --- ICF.USERID.USERCAT4 Line 3 contains : NONVSAM ------- IULC39.OPSTCMLS Line 4 contains : IN-CAT --- ICF.USERID.USERCAT4

# Work section 9.1

Write a REXX program to show the result of the TSO "LU"  $\bullet$ command. 

The result of the LU command is : RACF PRODUCT DISABLED: COMMAND ENDED. \*\*\*

# Work section 9.2

Write a REXX program to send a message to a TSO ٠ user, using the TSO send command.

```
Please enter the message to send:
hello bob
 Please enter the TSO ID :
IULC<sub>23</sub>
 hello bob CRONE90
 ***
```
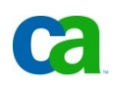

# Work section 9.3

Write a REXX program to display a userid's datasets name ۰ only. (do not include the other entries)

Please enter the TSO ID: iulc23 TULC23.CA7.BTIOUT1 IULC23.CA7.TEXT TULC23.CA7.TEXT1 IULC23.DB2.WORK TULC23.DEMOED.ISPPROF IULC23.IULC.RULES IULC23.JCL.CNTL **IULC23.OUTPUT** IULC23.REXX.CLIST TULC23.SAREXP.DELCARDS IULC23.TEST.PDS \*\*\*

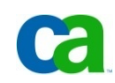

# Additional Program

Write a REXX program to display a datasets volume name.  $\bullet$ 

Please enter the dataset: crone90.crone.rexx The dataset is on volume : DEMS03 \*\*\*

This course has been prepared by Milos Forman for MCoE needs only!

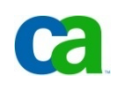

#### 9) ADDRESSing

Each line that is not resolved as a REXX code is treated as a command and passed to environment.

By REXX instruction ADDRESS you can specify to which command processor will the line be passed.

This way you can invoke also external subroutine. In this case no result except RC will be returned back.

By TSO command OUTTRAP you can catch the output on the screen and work with it in Your REXX program.

**1** Copyright ©2006 CA. All rights reserved. All trademarks, trade names, services marks and logos referenced herein belong to their respective companies.

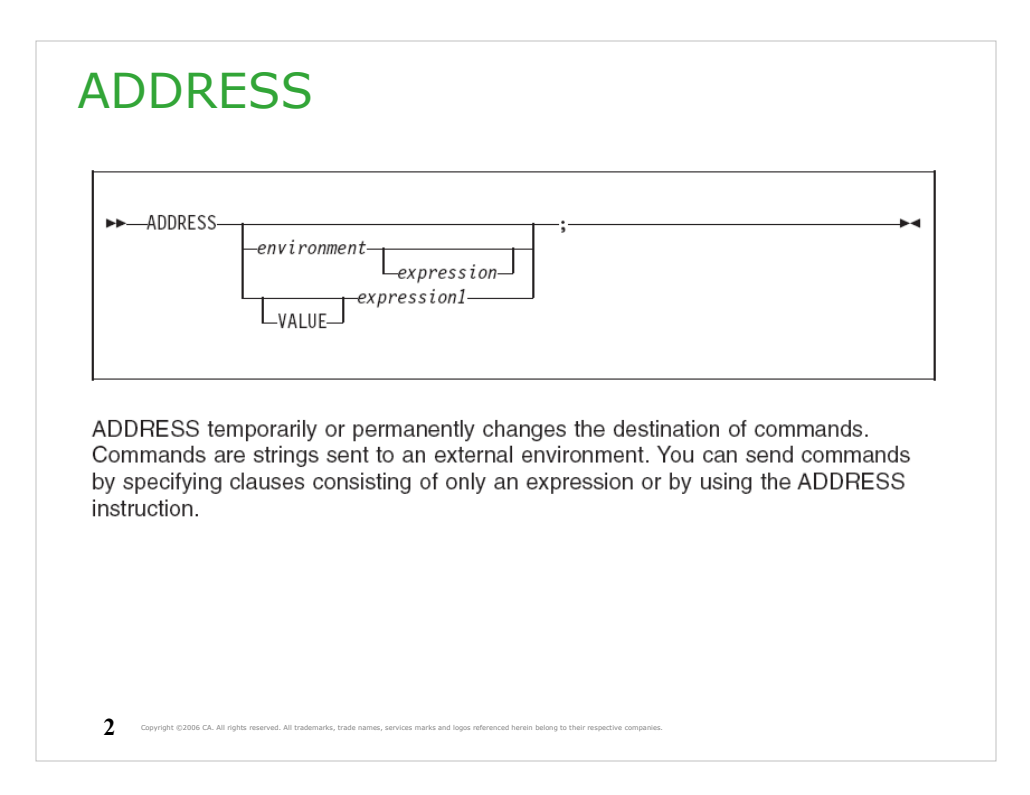

For example, in REXX processing, a host command can be:

- A TSO/E command processor, such as ALLOCATE, FREE, or EXEC
- A TSO/E REXX command, such as NEWSTACK or QBUF
- A program that you link to or attach
- An MVS system or subsystem command that you invoke during an extended MCS console session
- An ISPF command or service
- An SAA CPI Communications call or APPC/MVS call

Copyright @2006 CA. All rights reserved. All trademarks, trade names, services marks and logos referenced herein belong to their res

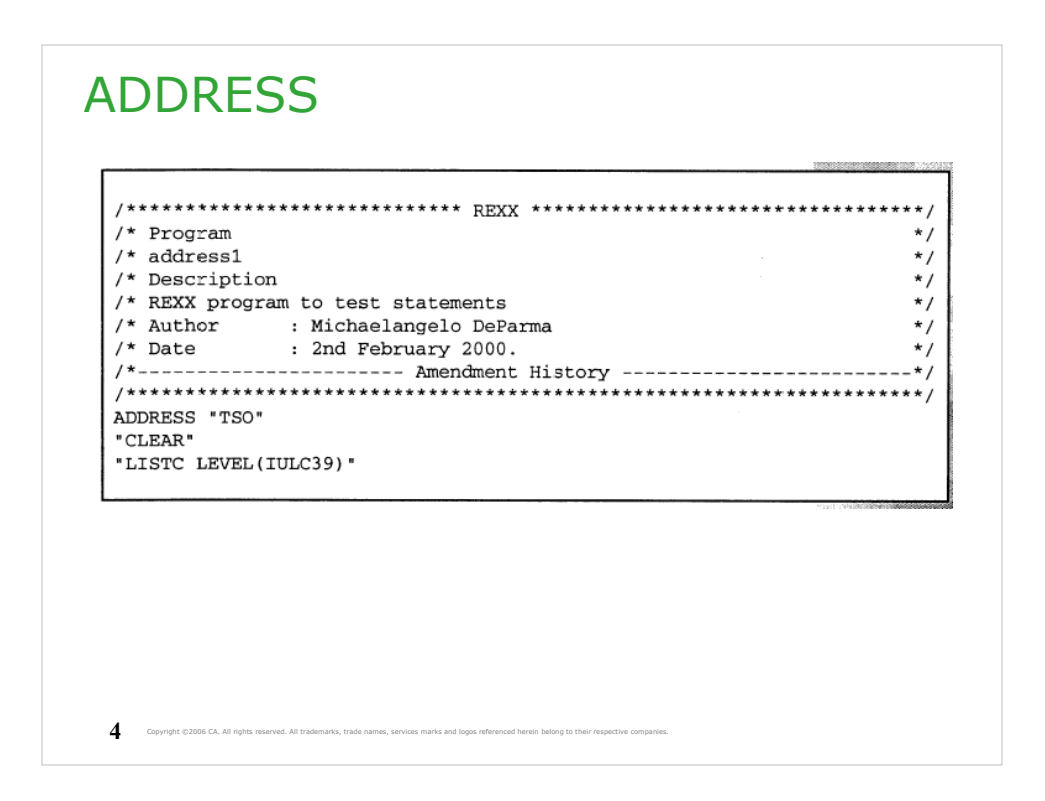

Here the destination for commands is set to TSO. Examples of another environments: Console, ISPEXEC, MVS,...

Each environment has its own set of commands.

See 'MCOE.REXA.REXX(RX20192)'

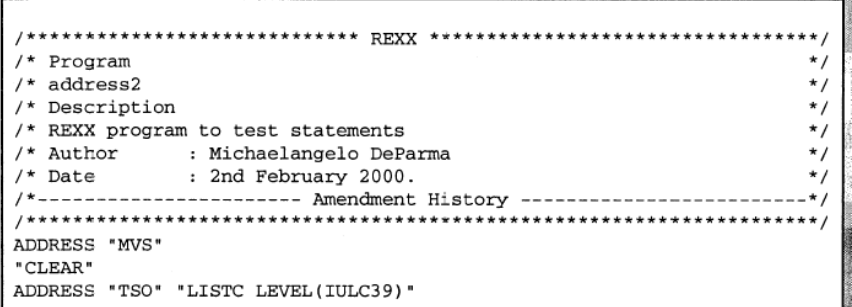

ADDRESS "MVS" - Makes the change permanent from the program or until<br>another ADDRESS "ENV" is detected.

ADDRESS "TSO" "COMMAND" will change the environment for the one command only.

**5** Copyright ©2006 CA. All rights reserved. All trademarks, trade names, services marks and logos referenced herein belong to their respective companies.

#### **OUTTRAP EXAMPLE THE CONTRAP (-**-off -varname  $-max$ concat

OUTTRAP returns the name of the variable in which trapped output is stored, or if trapping is not in effect, OUTTRAP returns the word off.

You can use the following arguments to trap lines of command output into compound variables or a series of numbered variables, or to turn trapping off that was previously started.

off specify the word OFF to turn trapping off.

#### varname

the stem of the compound variables or the variable prefix assigned to receive the command output. Compound variables contain a period and allow for indexing, but lists of variables with the same prefix cannot be accessed by an index in a loop.

**Note:** Do not use "OFF" as a variable name.

the maximum number of lines to trap. You can specify a number, an max asterisk in quotation marks (\*\*), or a blank. If you specify '\*' or a blank, all the output is trapped. The default is 999,999,999. If the maximum number of lines are trapped, subsequent lines are not stored in variables.

#### concat

indicates how output should be trapped. For concat, specify one of the following:

· CONCAT

indicates that output from commands be trapped in consecutive order until the maximum number of lines is reached. For example, if the first command has three lines of output, they are stored in variables ending in 1, 2, and 3. If the second command has two lines of output, they are stored in variables ending in 4 and 5. The default order for trapping is CONCAT.

· NOCONCAT

Copyright @2006 CA. All rights reserved. All trademarks, trade names, services marks and logos referenced herein belong to their res

indicates that output from each command be trapped starting at the variable ending in 1. For example, if the first command has three lines of output, they are stored in variables ending in 1, 2, and 3. If another command has two lines of output, they replace the first command's output in variables 1 and 2.

 $\overline{7}$ 

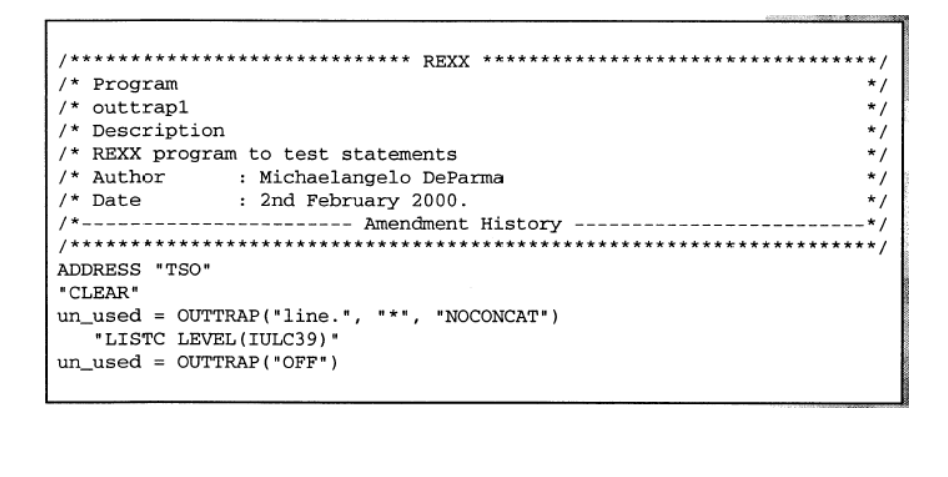

Write it and test it.

See 'MCOE.REXA.REXX(RX20194)'

Copyright ©2006 CA. All rights reserved. All trademarks, trade names, services marks and logos referenced herein belong to their respective companies.

OUTTRAP is used to retrieve the output from the TSO commands.

As a function a value is returned and is set to a variable (un\_used).

The data from the command (LISTC) is stored in an array with a stem variable.

"\*" indicates how many lines of data to be retrieved.

"NOCONCAT" ensures that anything in an OUTTRAP before the command is over written.

"OFF" switches off the trap and ensures that no more commands will go to it.

**9** Copyright ©2006 CA. All rights reserved. All trademarks, trade names, services marks and logos referenced herein belong to their respective companies.

#### Retrieving the OUTTRAP

```
***/^{\star} /
/* Program
                                                                            \frac{1}{2}/* outtrap1
/* Description
                                                                            \frac{1}{\sqrt{2}}/* REXX program to test statements
                                                                            \frac{1}{\sqrt{2}}/* Author : Michaelangelo DeParma<br>/* Date : 2nd February 2000.
                                                                            \star /
/*---------------------- Amendment History ------------------------*/
ADDRESS "TSO"
" CLEAR "
un\_used = OUTTRAP("line."," "*", "NOCONCAT")"LISTC LEVEL(IULC39)"
un\_used = OUTTRAP("OFF")DO line_counter = 1 TO line.0
  SAY "Line "||line_counter||" contains : "||line.line_counter
\mathop{\hbox{\rm END}}10 Copyright @2006 CA. All rights reserved. All trademarks, trade names, services marks and logos referenced herein belong to their respective con
```
Write it and test it.

```
Retrieving the OUTTRAP
One of the features of the array is that STEM.0 contains the number of
elements.
e.g.
line.0 contains how lines are return from the "LISTC" command.
The DO loop is used to retrieve the result.
The output is shown on the next page.
   Line 1 contains : NONVSAM ------- IULC39.DEMOED.ISPPROF
  Line 2 contains : IN-CAT --- ICF.USERID.USERCAT4
  \begin{minipage}{0.9\linewidth} \textbf{Line 3 contains : NONVSAM ------ IULC39.OFSTCMLS} \\ \textbf{Line 4 contains :} \textbf{IN-CAT -- ICF.USERID.USECAT4} \end{minipage}* * *Copyright ©2006 CA. All rights reserved. All trademarks, trade names, services marks and logos referenced herein belong to their respective compa
```
See 'MCOE.REXA.REXX(RX20195)'

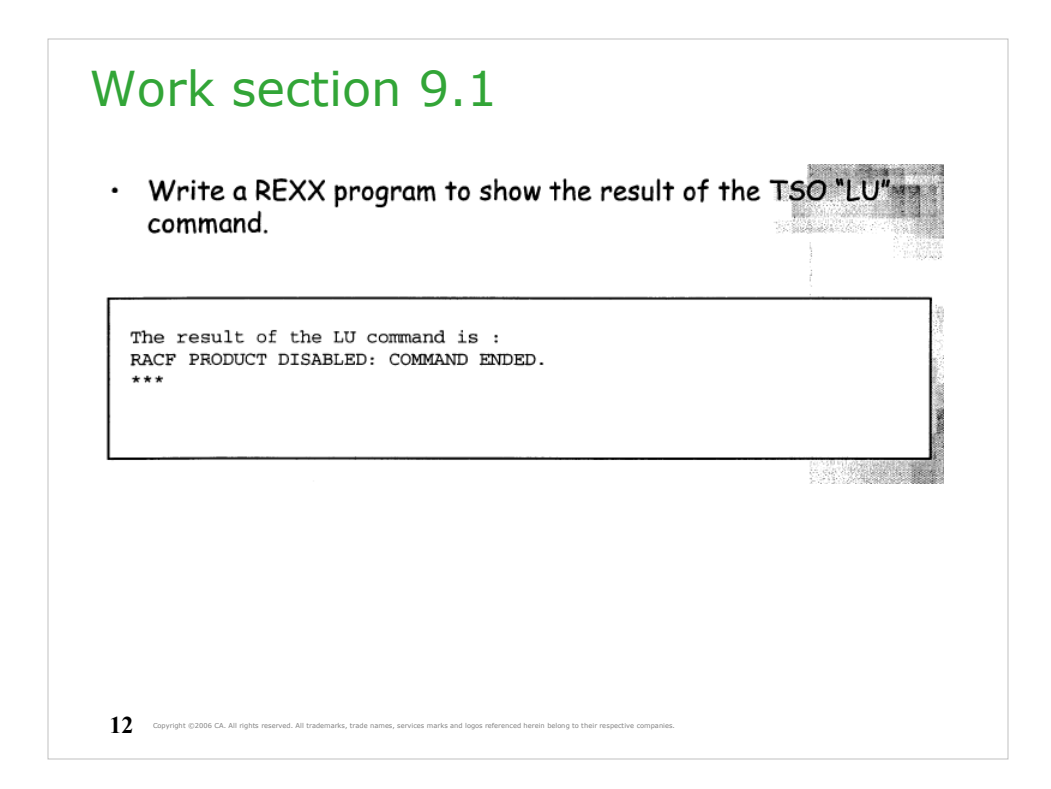

Write it and test it. Use TSO command "TIME" instead of "LU". Do not use OUTTRAP for this.

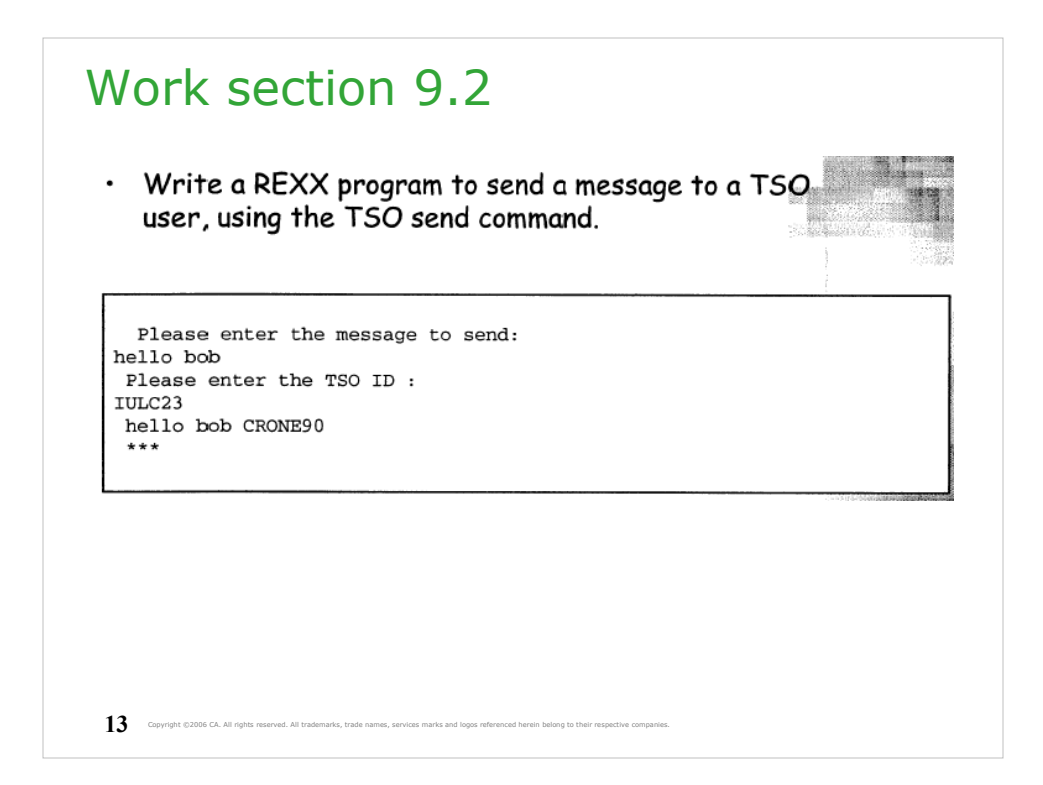

Write it and test it. Use TSO command: "send '"TSOMES"' user("pmfID") logon"

The user who is not logged on cannot receive the message.

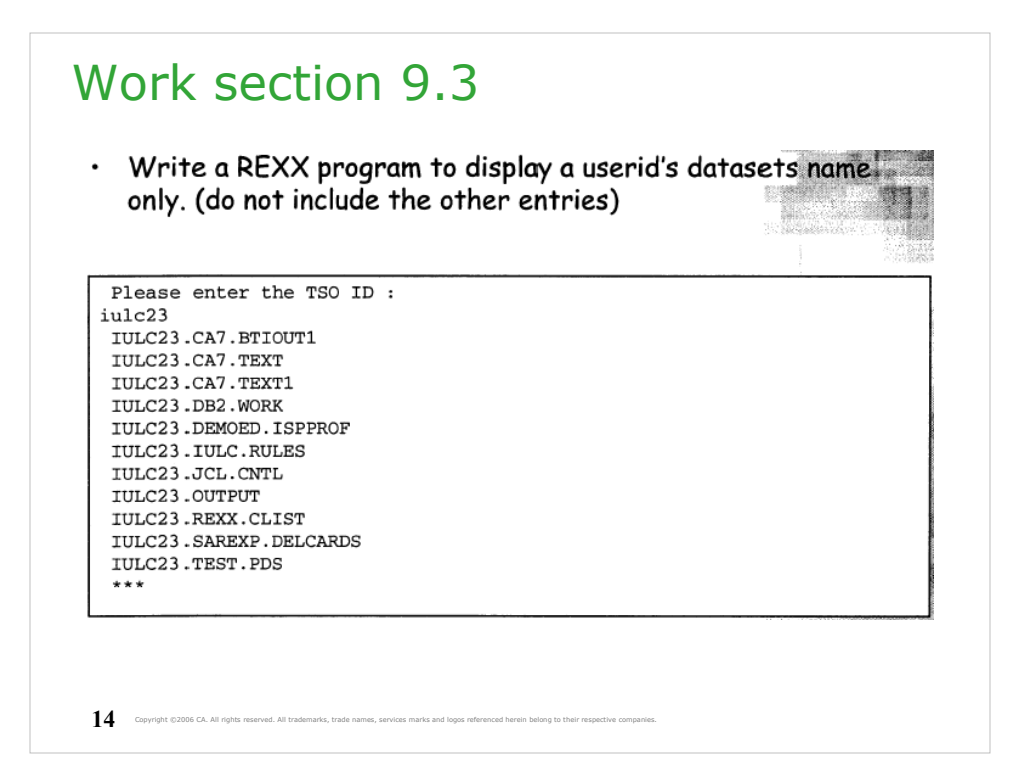

Write it and test it. Use TSO command: "listcat level("pmfID")"

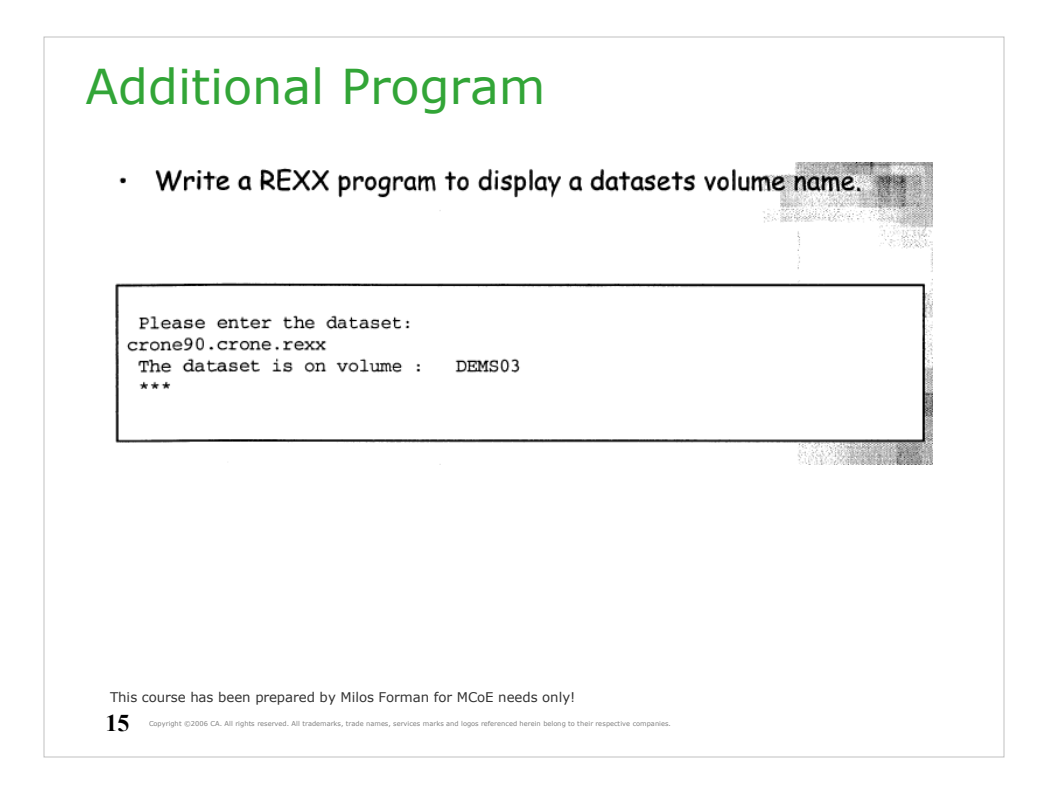

Write it and test it. Use TSO command: "listds"